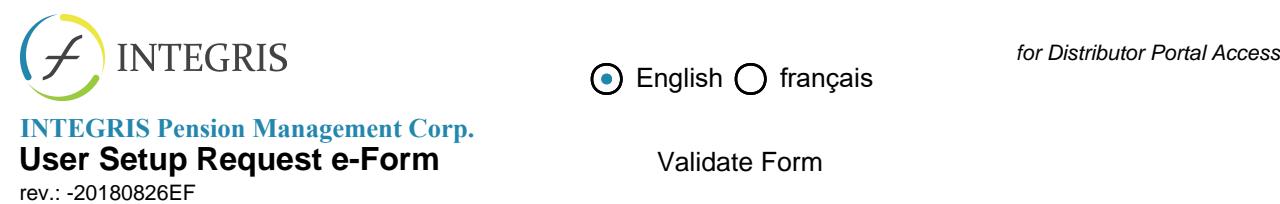

**INTEGRIS Pension Management Corp.**

**User Setup Request e-Form**

**USER INFO**

It is highly recommended that you use Adobe Acrobat to edit/save data to this form. Not doing so may result in lost data and time. If you do not have the full version of Adobe Acrobat, you can download and install the free Acrobat Reader from https://get.adobe.com/reader/.

**See instructions below for important information.**

Nous vous recommandons vivement d'utiliser Adobe Acrobat pour modifier et sauvegarder ce formulaire sinon vous risquez de perdre les données. Si vous n'avez pas la version complète d'Adobe Acrobat, veuillez télé-décharger et installer gratuitement le logiciel Acrobat Reader se trouvant à ce lien : https://get.adobe.com/reader/

## **Voir instructions ci-dessous pour de l'information importante.**

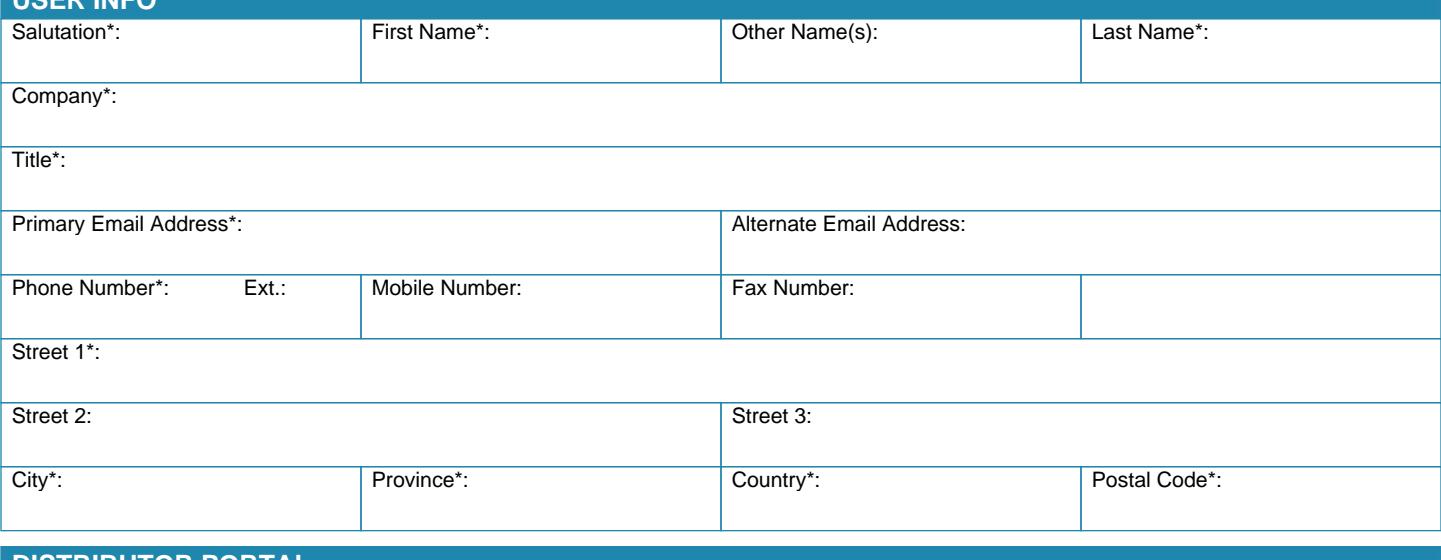

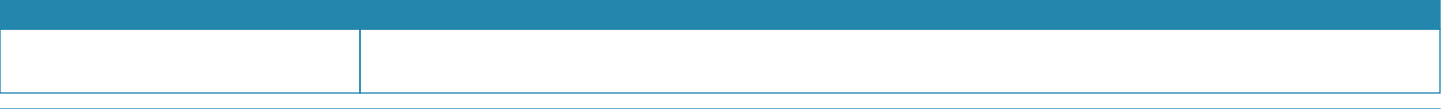

## **INSTRUCTIONS**

1. This form must be completed and submitted electronically for expedient processing. It is highly recommended that you use the latest version of Adobe Acrobat. If you do not have the full version of Acrobat, the free version of Acrobat Reader can be downloaded from https://get.adobe.com/reader/.

Opening this PDF file inside a web browser (e.g. Google Chrome, Mozilla Firefox or Microsoft Internet Explorer) will prevent you from fully utilizing the form and will not allow you to save any data you input. Please download the PDF file to your desktop and open it using Adobe Acrobat prior to inputting any data.

2. Complete all required fields marked with an asterisk (\*).

3. Click the "Validate Form" button at the top of the page to ensure the form is properly completed before submitting. The form should contain only "green" highlights; any fields with "red" highlights should be corrected.

4. Email the completed and validated form to your organization's Distributor Portal contact. They should forward the form to INTEGRIS IT Support (it.support@integris-mgt.com) for processing.

5. Once INTEGRIS IT has completed the request (please allow up to 3 business days) the user's credentials will be emailed directly to the [primary] email address provided in the form above.